# **Глобальная компьютерная сеть Интернет**

© *К.Ю. Поляков, 2007-2010*

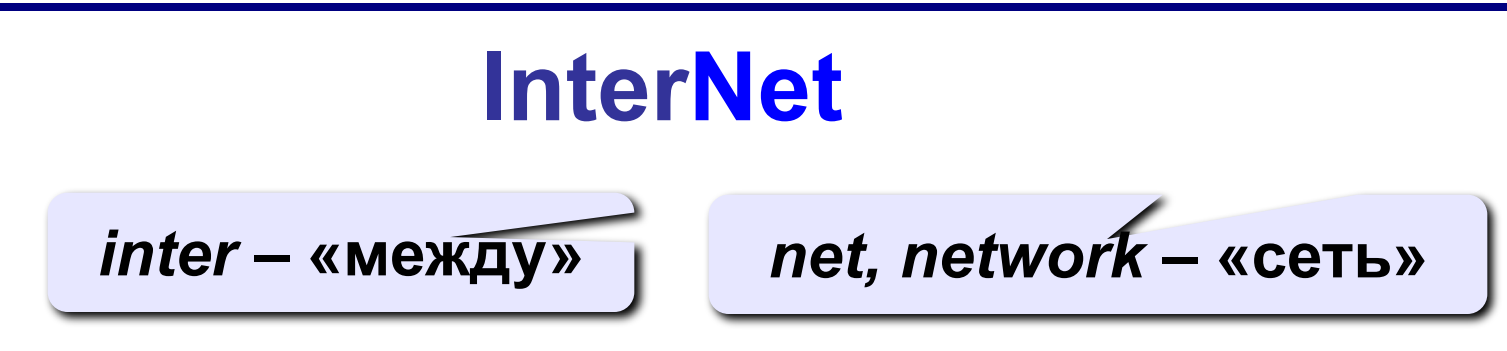

**Интернет** – это глобальная сеть, объединяющая компьютерные сети.

#### **Каналы связи**:

- ❑ электрические кабели
- ❑ оптоволоконные
- ❑ спутниковая радиосвязь

**Провайдер** – это фирма, предоставляющая конечным пользователям выход в Интернет через её локальную сеть.

## **<sup>3</sup> Подключение к Интернету**

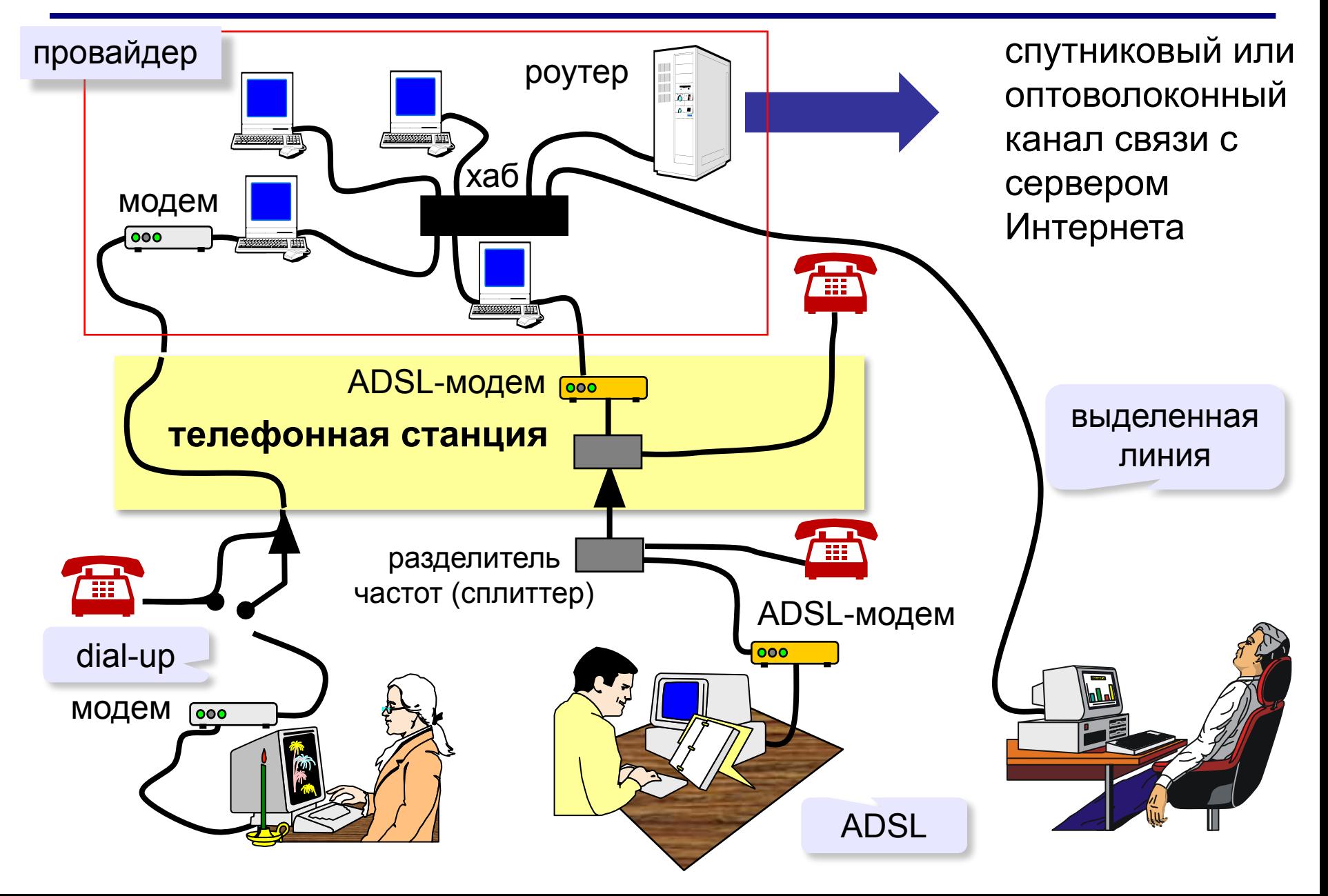

## **<sup>4</sup> Беспроводное подключение**

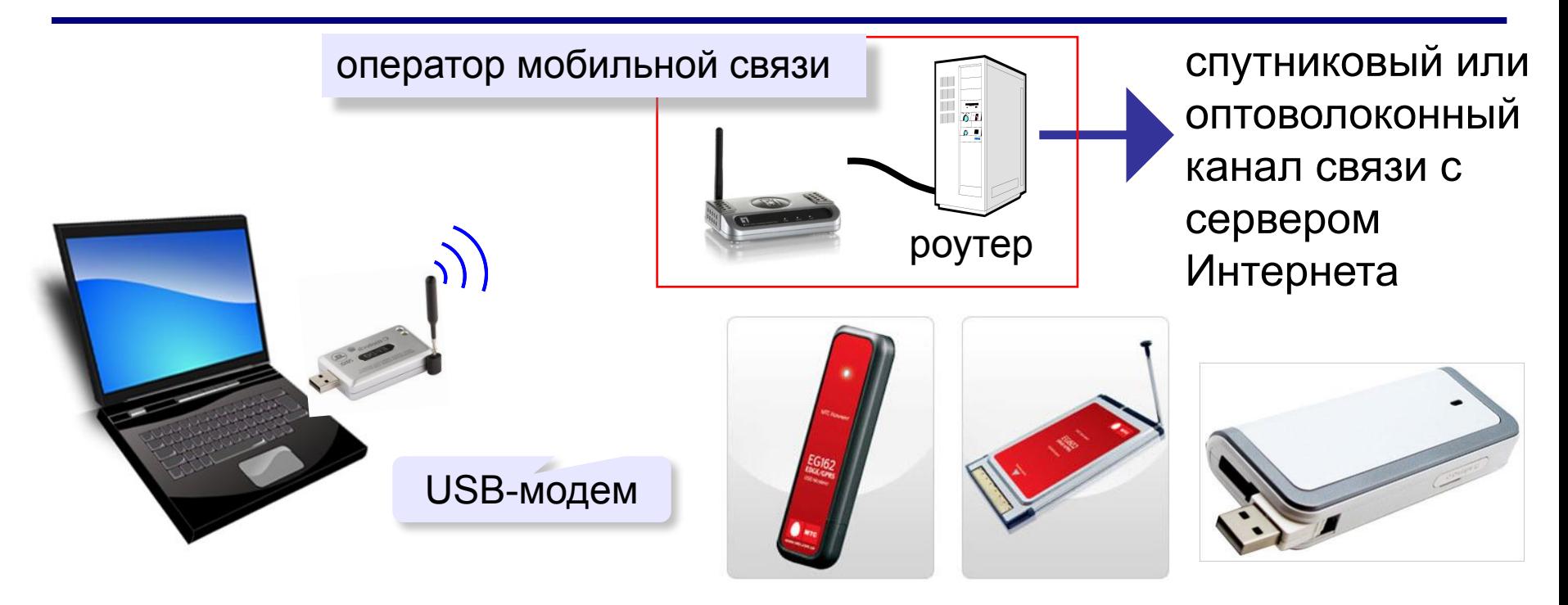

**3G** (*3 rd generation*) – 3-е поколение мобильной связи: до **10 Мбит/с** (*СкайЛинк, Мегафон, МТС, Билайн*)

**4G** (*4 rd generation*) – 4-е поколение до **1 Гбит/с** (*Yota*)

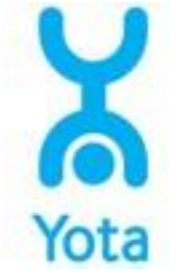

## **<sup>5</sup> Как возник Интернет?**

- **1958** Создание ARPA (*Advanced Research Project Agency*) в США.
- **1960-е** Проект компьютерной сети ARPANet
	- в сети нет единого центра живучесть;
	- при подключении новой сети не требуется ее переделка;
	- связь между сетями через специальные узлы
		- *шлюзы*;
	- пакетный обмен данными;
- **1968** Первая сеть нового типа из 4-х компьютеров.
- **1972** В сети 50 университетов и лабораторий.
- **1974** Разработка протокола обмена данными **TCP/IP**

#### **Первые службы**:

- **1965 Электронная почта** (*e-mail, electronic mail*) обмен сообщениями
- **1969 TelNet**  удаленное управление компьютером в режиме командной строки
- **1971 FTP** *(File Transfer Protocol)* прием и передача файлов

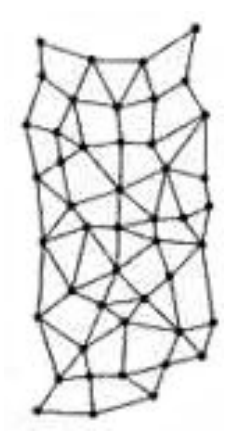

## **<sup>6</sup> Как возник Интернет?**

- **1982** Европейская UNIX-сеть (до этого США, Канада, Англия)
- **1983** Сеть разделена на две части:
	- **• MilNet**  для военных целей США
	- **• Internet**  общедоступная сеть
- **1984** Система доменных имен (DNS) (адреса вида www.mail.ru)
- **1989** В Интернете более 100 000 компьютеров.
- **1991** Разработка WWW *(World Wide Web) Т. Бернес-Ли*, обмен информацией в виде гипертекста
- **1991** Россия подключилась к Интернету.
- **1994** Первые Интернет-магазины.
- **2008** В Интернете более 175 млн сайтов.

# **<sup>7</sup> Возможности Интернета (службы, сервисы)**

- ❑ **WWW** (*World Wide Web)* гипертекстовые документы
	- **Гипертекст**  это текст, в котором каждое слово или словосочетание может быть активной ссылкой на другой документ
	- **Гипермедиа**  документы с активными ссылками, содержащие текст, рисунки, звук, видео.
- ❑ **Электронная почта** (**e-mail**)
- ❑ **FTP** (обмен файлами)
- ❑ **Форумы** (группы новостей, конференции, телеконференции)
- ❑ **Подписка на новости**
- ❑ **Поисковые системы**
- ❑ **Чаты** *(chat*  болтовня*)*
- ❑ **Личное общение в реальном времени**
	- ICQ *(I Seek You)* разговор 1-1, в группе, обмен файлами
- ❑ **Интернет-телефон**
	- Skype + колонки + микрофон

# **<sup>8</sup> Протоколы Интернета**

**Протокол** – это набор соглашений и правил, определяющих порядок обмена информацией в компьютерной сети.

## **Протокол TCP/IP (1974)**

## ❑ **TCP (***Transmission Control Protocol***)**

- файл делится на пакеты размером не более 1,5 Кб
- пакеты передаются независимо друг от друга
- в месте назначения пакеты собираются в один файл

### ❑ **IP (***Internet Protocol***)**

▪ определяет наилучший маршрут движения пакетов

## **<sup>9</sup> Протоколы служб Интернета**

- ❑ **HTTP (***HyperText Transfer Protocol***)**  служба WWW
- ❑ **FTP (***File Transfer Protocol***)** служба FTP
- ❑ **SMTP (***Simple Mail Transfer Protocol***)** отправка сообщений электронной почты
- ❑ **POP3 (***Post Office Protocol***)** прием сообщений электронной почты (требуется пароль)

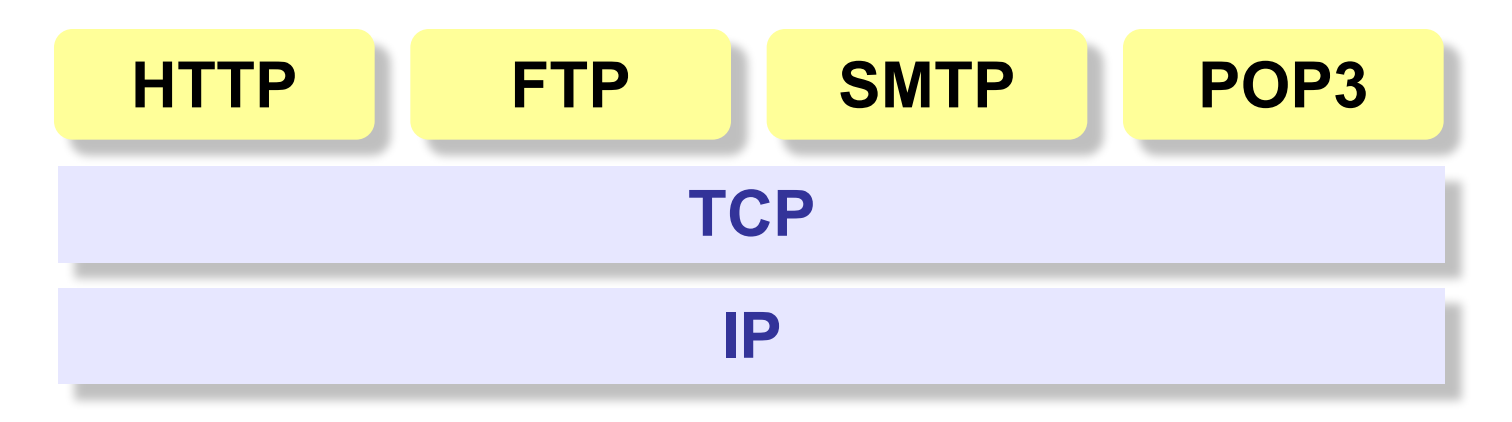

 **Все протоколы служб основаны на TCP/IP!** !

## **<sup>10</sup> IP-адреса**

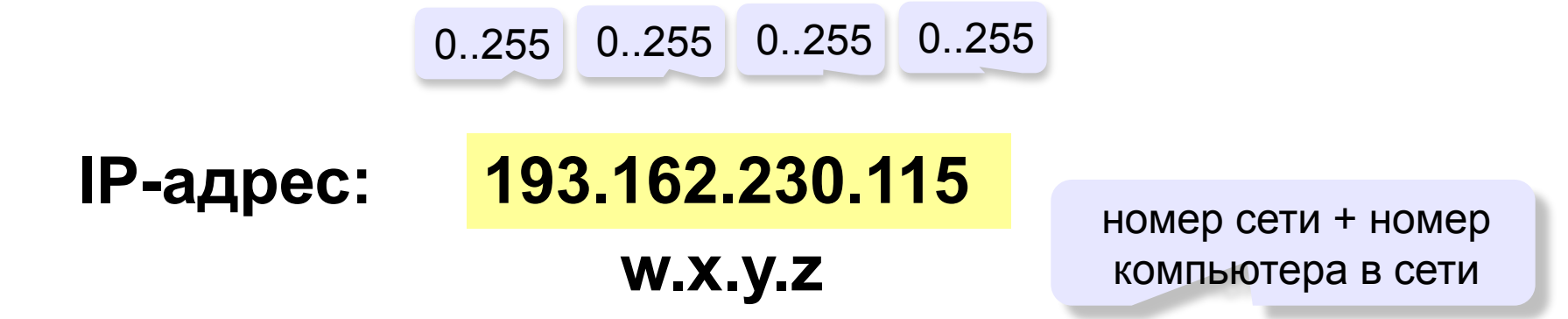

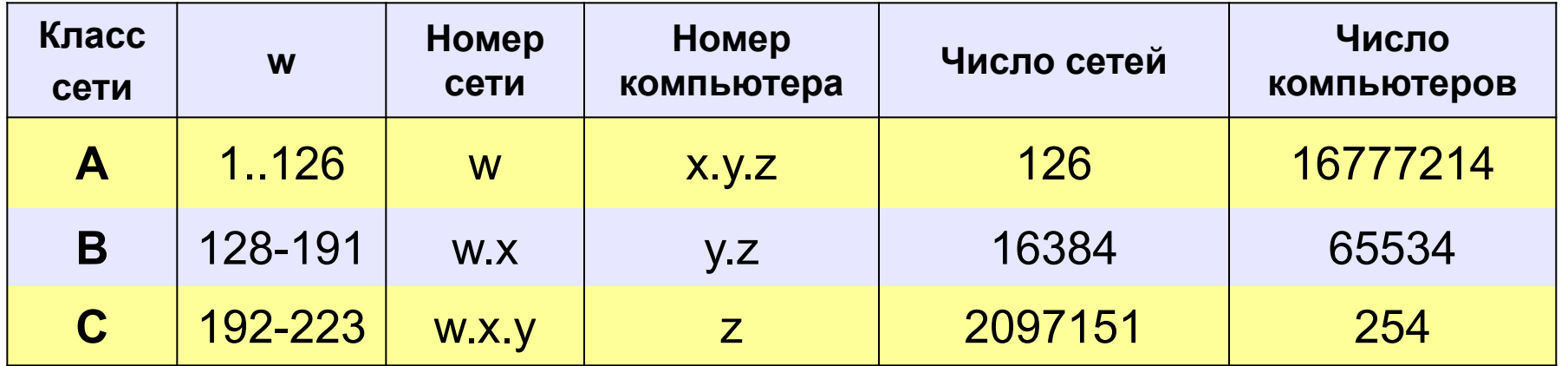

Классы **D** и **E** используются для служебных целей.

## **<sup>11</sup> Доменные адреса**

**Домен** – это группа компьютеров, объединенных по некоторому признаку.

## **www.qqq.microsoft.ru**

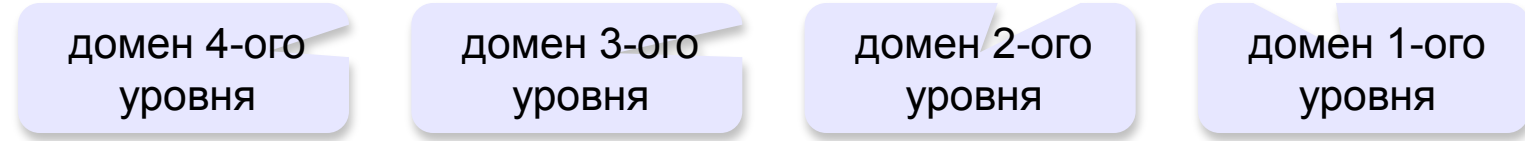

#### **Домены 1-ого уровня (доменные зоны)**

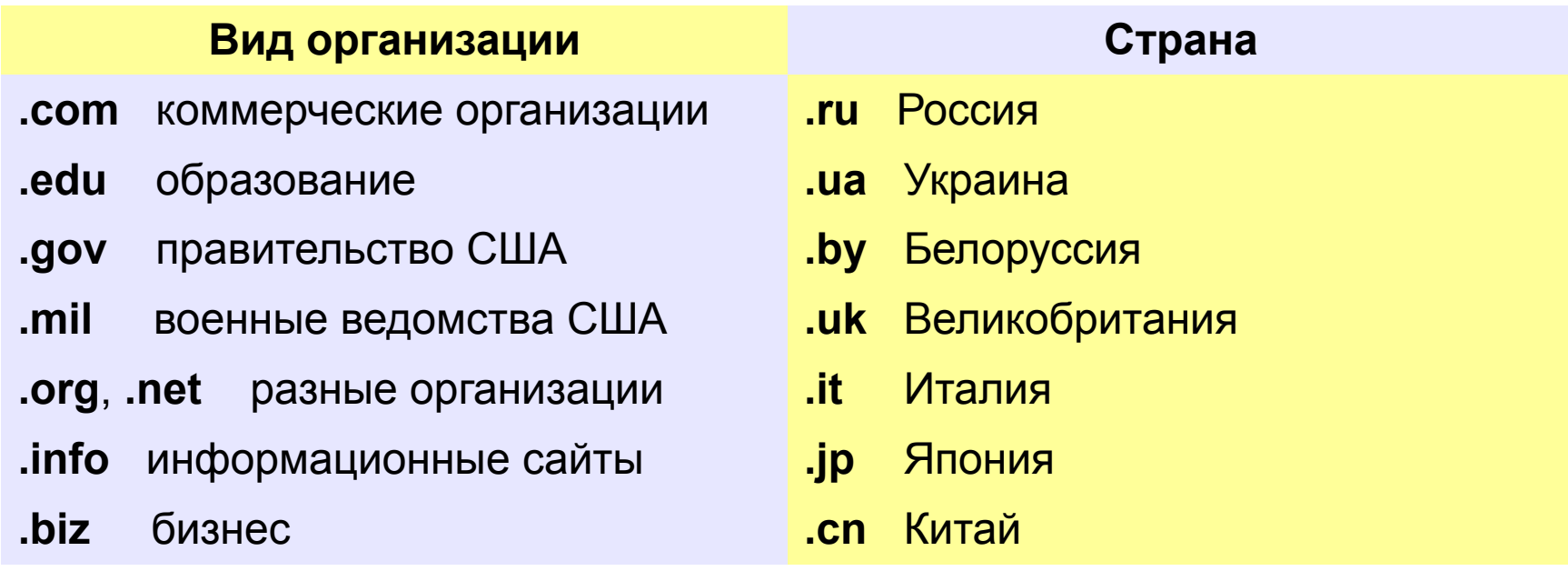

## **<sup>12</sup> Преобразование адресов**

#### **DNS** *(Domain Name System)* – система доменных имен: база данных, преобразует доменный адрес в IP-адрес.

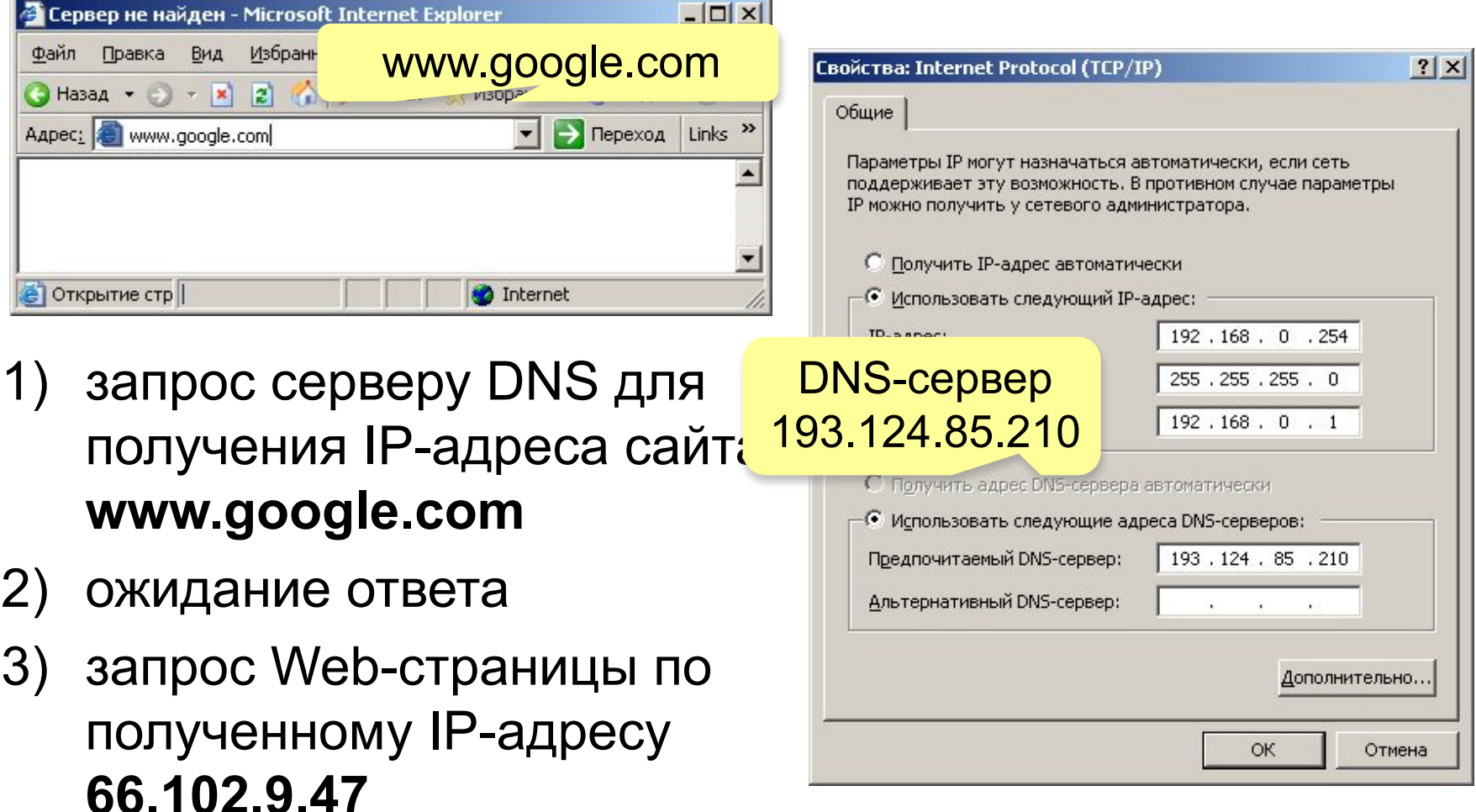

## **<sup>13</sup> Адрес документа в Интернете**

**URL** (*Uniform Resource Locator*) – универсальный адрес документа в Интернете.

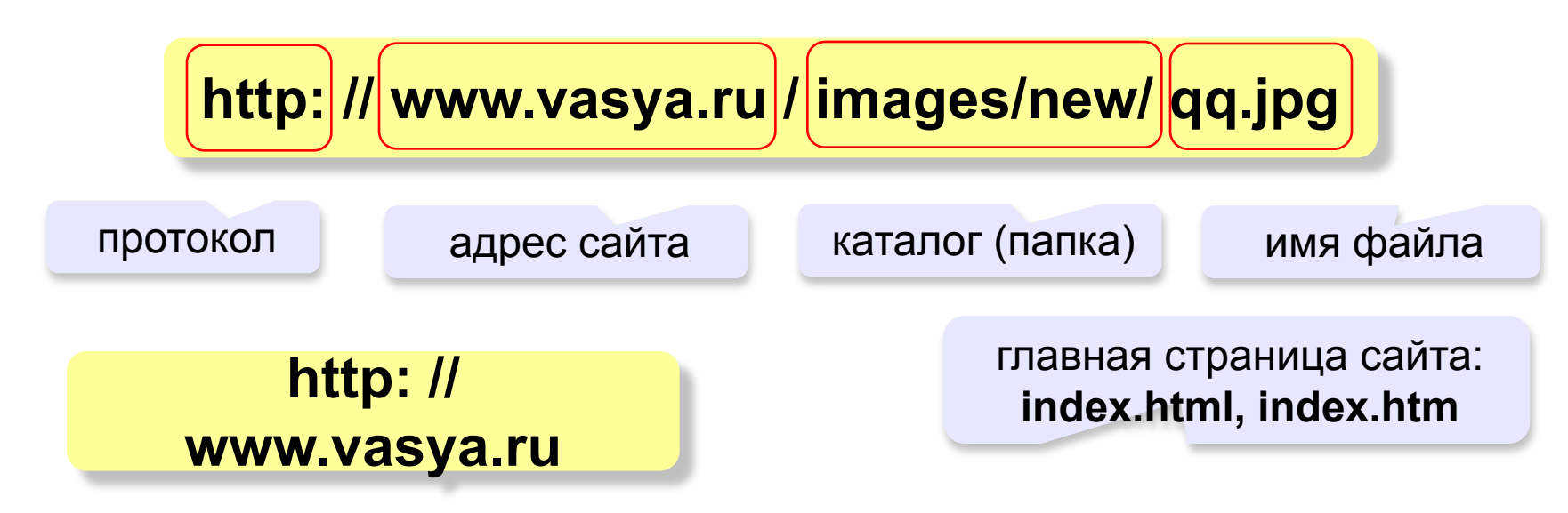

**ftp: // files.vasya.ru / pub / download / qq.zip**

файл на FTP-сервере

# **<sup>14</sup> Служба WWW**

**WWW (***World Wide Web***)** – служба для обмена информацией в виде гипертекста.

**Гипертекст** – текст, содержащий активные перекрестные ссылки на другие документы.

**Подробности можно посмотреть в разделе 2 .**

**Гипермедиа** – документ, который включает текст, рисунки, звуки, видео и содержит активные перекрестные ссылки на другие документы.

**Браузер (броузер,** *browser***)** – программа для просмотра Web-страниц на экране:

- ▪ *Mosaic* (1993-1995), Иллинойский университет
- ▪*Netscape Navigator* (с 1995 по 2002)
- ▪*Internet Explorer,* **37%**, в составе *Windows*
- ▪*Mozilla Firefox*, **47%**, http://www.mozilla.org
- ▪ *Opera*, http://www.opera.com, **2%** (Россия – до **30%**)
- ▪*Safari*, http://www.apple.com, **4%**
- ▪*Chrome*, http://www.google.com/chrome, **10%**

# **<sup>16</sup> Служба FTP (файловые архивы)**

#### *Возможности*

- скачивание файлов c сервера (*download*)
- загрузка файлов на сервер (*upload*), в том числе Webсайты

#### **Права доступа**

- *login*: кодовое имя пользователя
	- *password*: пароль

**ftp:// user : asd @ files.vasya.ru**

#### *Анонимный вход* (в браузерах - автоматически)

- *login*: *anonymous*
- *password***:** любой

**ftp:// files.vasya.ru**

### **Поиск файла на FTP-сервере**

- **dirinfo, readme, index**
- **ftpsearch.com**

## **<sup>17</sup> Распространение программ через FTP**

- *freeware*бесплатные программы
- $\mathcal{L}_{\mathcal{A}}$  *registerware* – бесплатная регистрация по электронной почте
- *shareware* (*try before you buy*) условно-бесплатные программы (ограничения по времени, раздражающие сообщения)
- ▪ *демо-версии* – демонстрация возможностей программ (ограничение функций)
- *бета-версии*  предварительные (отладочные) версии коммерческих программ, цель – нахождение ошибок

# **<sup>18</sup> Электронная почта (e-mail)**

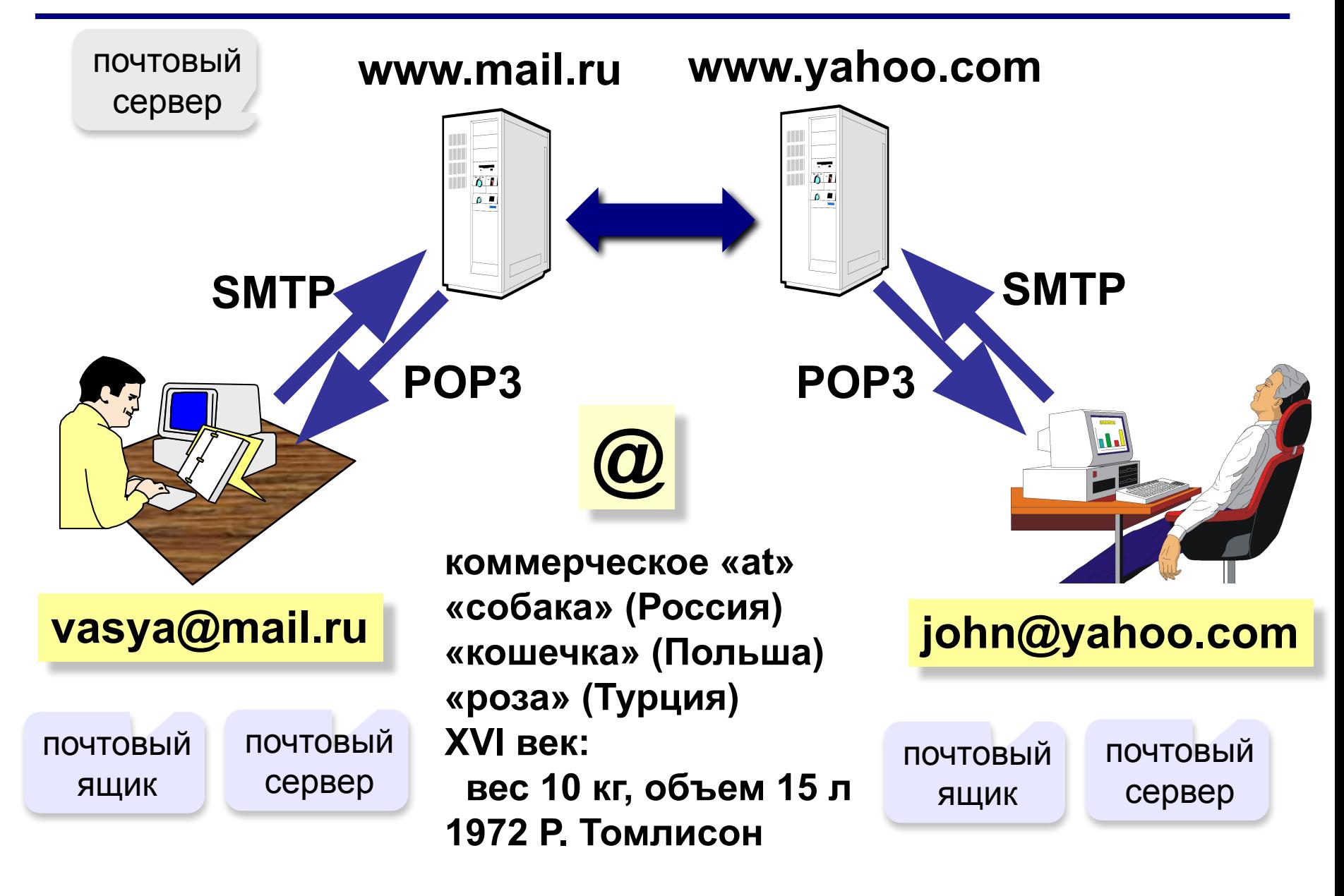

# **<sup>19</sup> Сообщение электронной почты**

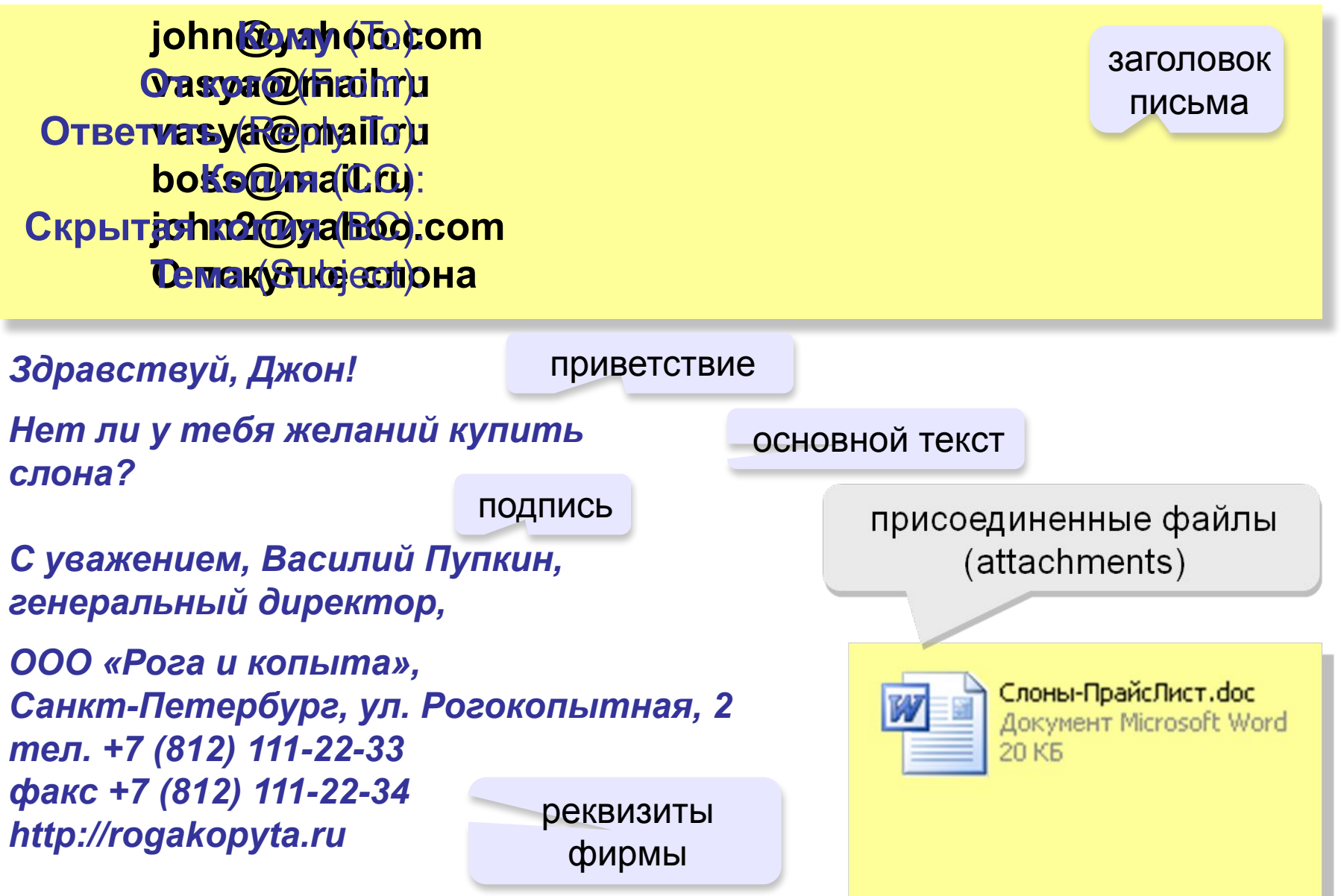

## **<sup>20</sup> Почтовые программы**

- ▪*Outlook Express* **–** в составе *Windows*
- ▪*Outlook* **–** в составе *Microsoft Office*
- *TheBat* **(http://www.ritlabs.com)**
- *Thunderbird* **(http://www.mozilla.org) бесплатно.**

#### **Возможности:**

**!** 

- o создание сообщений, присоединение файлов
- o прием и отправка сообщений
- o пересылка сообщений (*forward*)
- o автоматическая проверка почты через заданный интервал
- o адресная книга (список контактов)
- o сортировка сообщений по папкам

#### **На многих серверах можно работать с почтой через** *Web***-сайт (***Web-***интерфейс)!**

## **<sup>21</sup> Форумы (телеконференции)**

#### **Форум (телеконференции, конференция) –** дискуссия в форме обмена сообщениями.

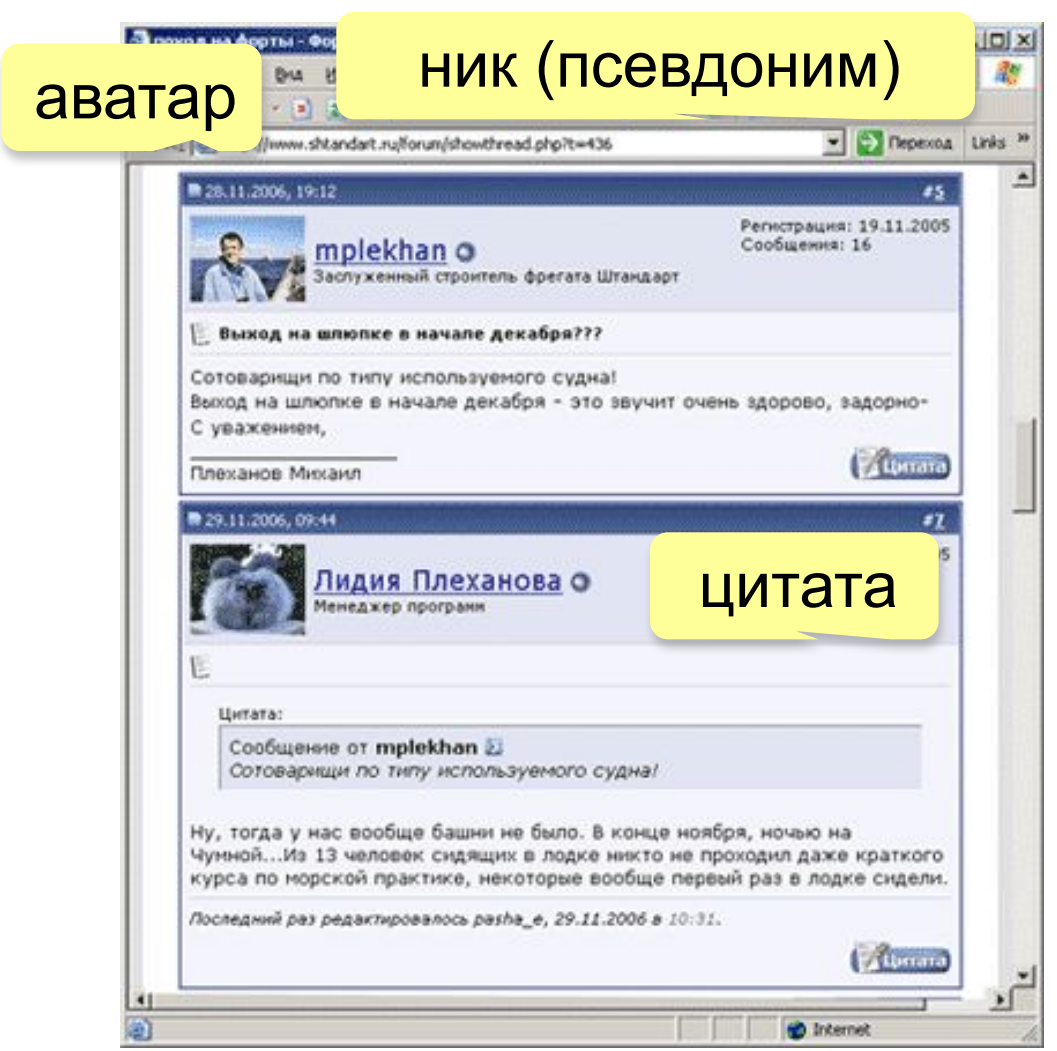

**Ник** (англ. *nickname*) – прозвище, псевдоним. **Модератор (администратор)** – участник конференции, который имеет право удалять сообщения за:

- *off-topic* (посторонние сообщения, реклама)
- оскорбление участников
- нецензурную брань

# **<sup>22</sup> Форумы (телеконференции)**

- **FAQ (***Frequently Asked Questions***) ЧаВо (***Часто задаваемые вопросы***)** – список самых частых вопросов новичков и ответы на них.
- **Тред (нить,** *thread***)** цепочка связанных сообщений, которая содержит вопрос, ответы на него и комментарии.
- **Топик (***topic***)**  тема обсуждения.
- **Топик-стартер**  тот, кто начал тему.
- **Оффтопик (***off-topic***)**  высказывание не по теме.
- **Бан (***ban***)**  лишение права отправлять сообщения.

## **<sup>23</sup> Поисковые системы**

**Индексы –** программы-роботы, которые постоянно обследуют Интернет и заполняют базы данных.

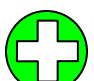

выдают много ссылок

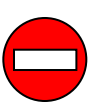

- некоторые ссылки не соответствуют теме
- сложно отобрать нужное

#### **www.google.comwww.google.com,**

**Каталоги** – базы данных, которые заполняются вручную л<mark>юдьми-эксперта</mark>ми (гидами). **www.yandex.ruwww.google.com, www.yandex.ru, www.rambler.ru**

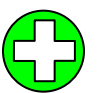

ссылки соответствуют рубрикам каталога

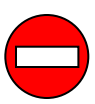

меньшее число ссылок

**www.yahoo.comwww.yahoo.com, www.dmoz.orgwww.yahoo.com,** 

**www.dmoz.org, list.mail.ru, yaca.yandex.ru** Гибридные систем<del>ы – индек</del>с + каталог.

## **<sup>24</sup> Общение в реальном времени (***online***)**

#### **Чаты (англ.** *chat* **– болтовня) обмен текстовыми сообщениями в реальном времени**

- Web-чаты (на Web-страницах): все равноправны
- IRC-чаты (*Internet relay Chat,* 1988) «разговор» на каналах, есть операторы канала с привилегиями

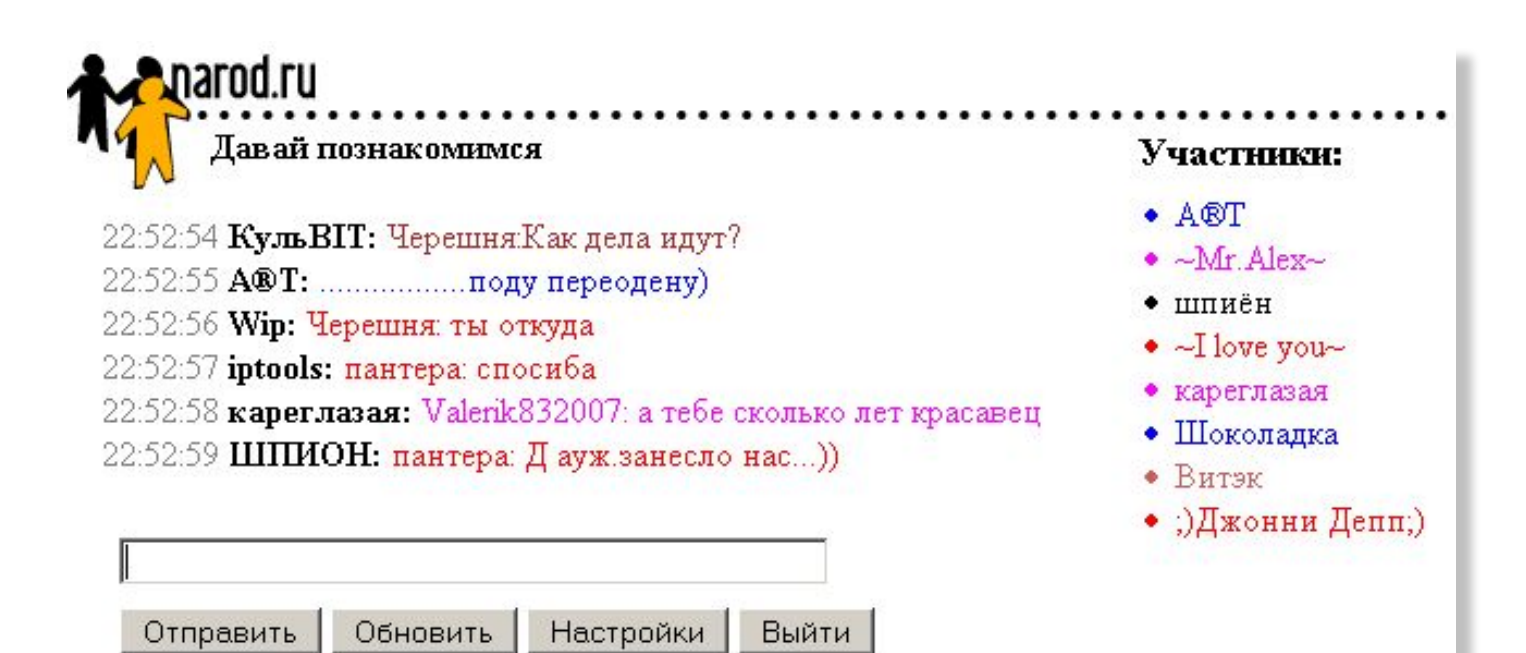

## **<sup>25</sup> Общение в реальном времени (***online***)**

#### **ICQ (англ.** *I Seek You***), «аська», Интернет-пейджер.**

 **Регистрация: www.mirabilis.com,**

 **номер 23456789**

#### **Возможности:**

- диалог
- обсуждение в группе
- обмен файлами

**Русская версия icq.rambler.ru** 

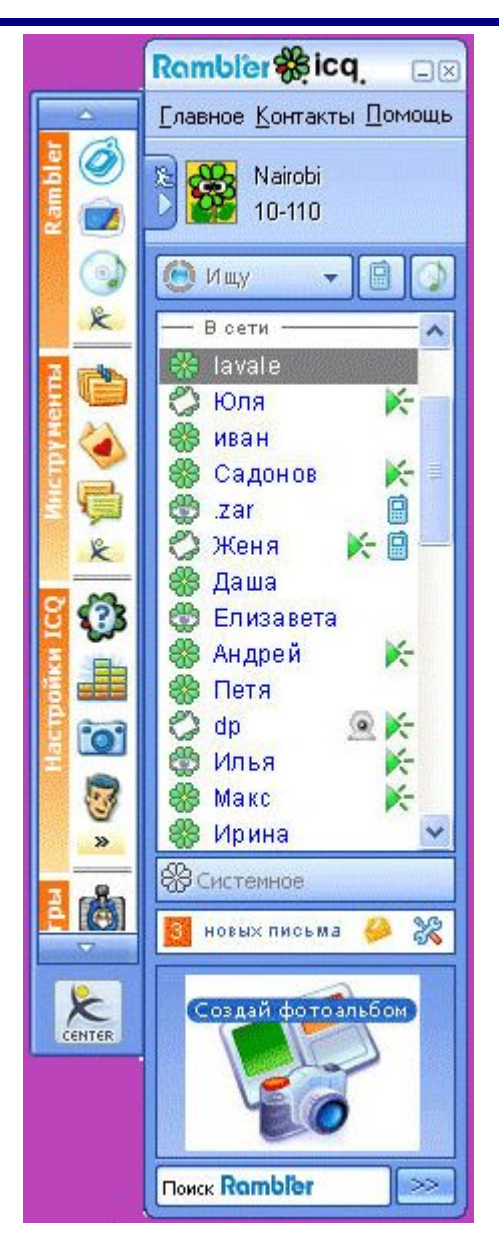

## **Skype (**www.skype.comwww.skype.com, www.skype.ru**) разговор в реальном времени** Skype **Skype**

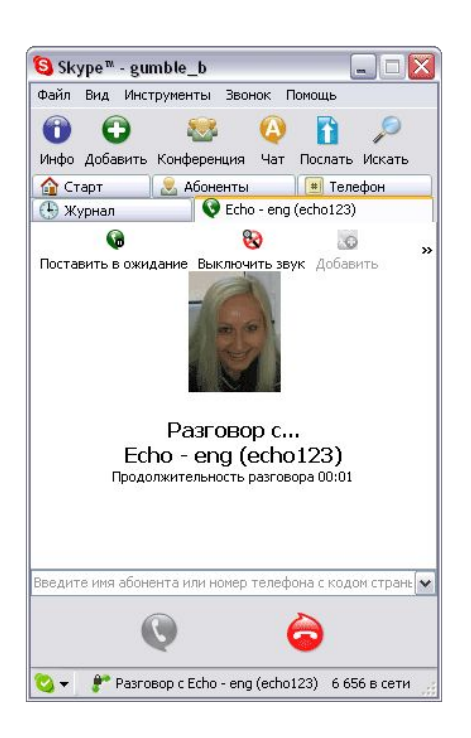

#### **Бесплатно**

- Звонки *Skype Skype*
- Пересылка сообщений и файлов
- Групповые и индивидуальные чаты
- Видеоконференции

#### **За плату**

- Звонки на стационарные и мобильные телефоны
- Прием звонков с обычных телефонов в *Skype*
- **Отправка и получение голосовых сообщений и SMS**

ТЕЛЕФОННАЯ

СТАНЦИЯ

m

# **<sup>27</sup> Интернет через мобильный телефон**

## **WAP (***Wireless Application Protocol***)**

- загрузка игрушек, музыки, погоды
- только сайты операторов связи, метеосайты, электронная почта, Интернет-магазины

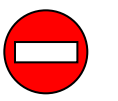

- высокая стоимость (старые технологии)
- немного возможностей

## **GPRS (***General Packet Radio Service***)** или **EDGE (***Enhanced Data for Global Evolution***)**

- встроенный браузер (*Opera Mini* сжатие страниц)
- поддержка языка Java
- встроенная программа для e-mail
- можно использовать вместо модема для компьютера

### **Смартфоны:** кроме того

- проигрывание музыки, видео
- съемка фото и видео
- операционная система, офисные программы

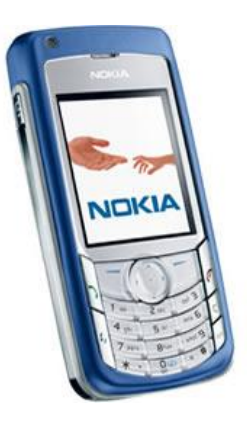

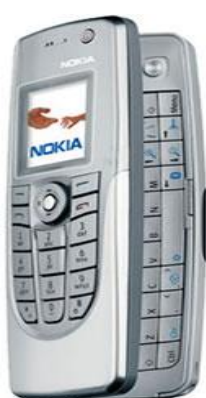

# **<sup>28</sup> Этика в Интернете**

## **Терпимость:**

- не подавлять высказывания других
- не беспокоить других и не угрожать им

## **Этика доверия:**

- не распространять высказывания, изображения и мнения других без их согласия
- не искажать факты, свои и чужие мнения
- не запрашивать и не передавать информацию, созданную путем принуждения
- предупреждать, если информация может быть неверно оценена наивным лицом

## **<sup>29</sup> Нетикет**

## **Нетикет (***net* **+** *etiquette***) – правила хорошего тона при общении в Интернете.**

#### **Электронная почта:**

- тема сообщения, приветствие, подпись
- не набирать предложения заглавными буквами
- не посылать большие файлы без договоренности
- не пересылать исполняемые файлы (\*.exe)
- не использовать нецензурных и жаргонных выражений

#### **Форумы:**

- прочитать список вопросов и ответов (FAQ, ЧаВо)
- не отклоняться от темы форума *(off-topic* «вне темы»*)*
- не набирать предложения заглавными буквами
- не оскорблять участников

#### **Чаты:**

- не встревать в чужой разговор
- не обижаться, если он ушел

# **<sup>30</sup> Конец фильма**